#### **UNIVERSITÀ DEGLI STUDI DI NAPOLI FEDERICO II**

**CORSI SPECIALI ABILITANTI**

**C.d.C. A042 INFORMATICA**

**Corso: STORIA DELL INFORMATICA**

# Quel genio matematico di

# John von Neumann

## Agenda

- Chi era Von Neumann
- Contesto storico
- Come entra in scena Von Neumann
- Il First Draft of a Report on the EDVAC
- Conclusioni
- **Hanno detto di lui....**

Questo seminario:

■ approfondisce il ruolo che Von Neumann ha avuto nel passaggio storico dalle macchine calcolatrici realizzate come meccanismi, all'elaboratore in grado di eseguire qualsivoglia programma.

■ si propone di inquadrare storicamente la nascita del concetto di sistema operativo.

Si ricordi, infatti, che i calcolatori disponibili fino a quel momento erano costruiti per eseguire sempre il medesimo algoritmo su input diversi (a meno che non si intervenisse direttamente sull'hardware), mentre con EDVAC si realizza finalmente la Macchina di Turing Universale, cioè un dispositivo in grado di ricevere in input non solo i dati, ma anche le istruzioni indicanti le manipolazioni da eseguire su di essi.

- **Brillante matematico, con** notevoli doti di sintesi e
- Nato il 28 Dicembre 1903, figlio di un banchiere di Budapest (Ungheria)
- Morto l'8 Febbraio 1957 a Washington DC (a causa di una cancro osseo)

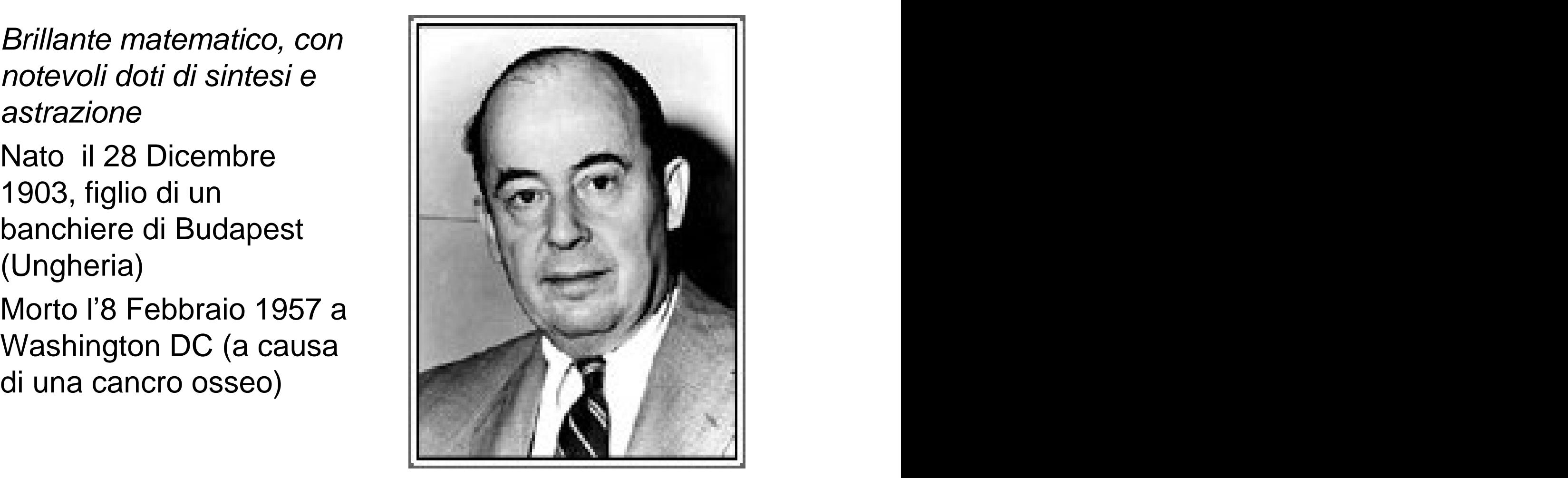

- **Laurea in Ingegneria Chimica**
- **II** Dottorato in Matematica
- Docente all'Università di Berlino, 1927-30
- **No. Visiting Professor, Princeton University,** 1930-33
- **Professore di Mathematica all'Institute for** Advanced Studies (IAS), Princeton University, 1933-57

Bambino prodigio:

- a sei anni era in grado di effettuare a mente divisioni a otto cifre, conversava con il padre in greco antico;
- a otto conosceva l'analisi;
- a dieci aveva letto un'intera enciclopedia storica;
- quando vedeva la madre assorta le chiedeva che cosa stesse calcolando;
- in bagno si portava due libri, per paura di finire di leggerne uno prima di aver terminato.

- Da studente, frequentò contemporaneamente le università di Budapest e Berlino, e l'ETH di Zurigo:
- A ventitré anni era laureato in ingegneria chimica, ed aveva un dottorato in matematica.
- Non appena terminato il dottorato in matematica, nel 1928, si guadagnò una buona fama nel campo della teoria degli insiemi, dell'algebra, e della meccanica quantistica

La sua velocità di pensiero e la sua memoria divennero in seguito tanto leggendarie che Hans Bethe (premio Nobel per la fisica nel 1967) si chiese se esse non fossero la prova di appartenenza ad una specie superiore, che sapeva però imitare bene gli umani.

In realtà, il sospetto di un'origine marziana era esteso non solo a von Neumann, ma a tutto il resto della banda dei figli della mezzanotte, i coetanei scienziati ebrei ungheresi emigrati che contribuirono a costruire la bomba atomica.

- **III ln un momento di agitazione politica in** Europa centrale, fu invitato come visiting professor alla Princeton University (1930)
- Quando fu fondato l'Institute for Advanced Studies (1933), fu nominato Professore di Matematica **Matematica Matematica Matematica Matematica Matematica Matematica Matematica Matematica Matematica Matematica Matematica Matematica Matematica Matematica Matematica Matematica Ma**
- Incoraggiato e tutelato da Oskar Morganstern, divenne cittadino americano

**Durante la Seconda** Guerra Mondiale fu consulente dell'executive management di parecchie commissioni nazionali e collaborò a numerosi progetti, tra i quali il Progetto Manhattan, per lo Little Boy sviluppo della bomba atomica

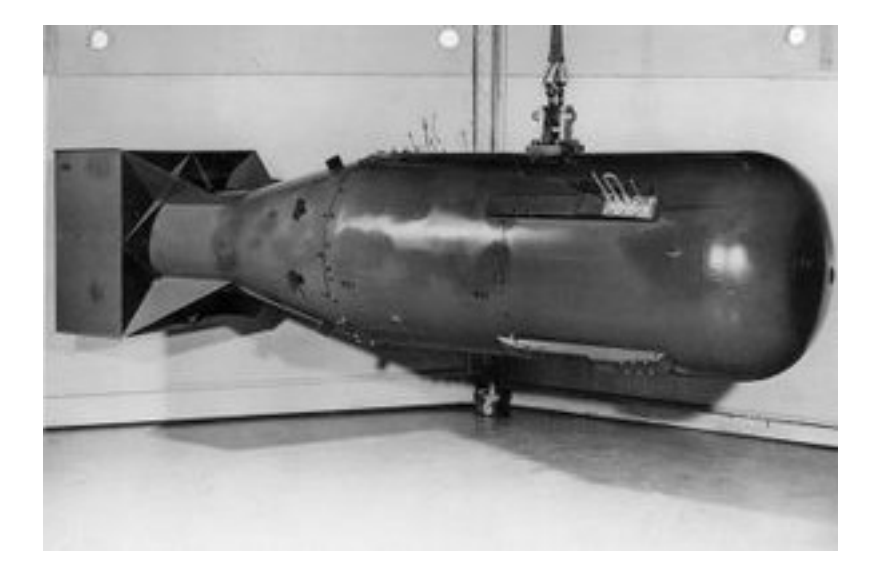

Little Boy

- Alla fine della guerra si concentrò sullo sviluppo di un computer per l'Institute for Advanced Studies (IAS), che fu utilizzato per i calcoli relativi allo sviluppo della bomba a idrogeno
- Questa macchina non fu fortunata: essa fu inaugurata solo nel 1952, e fu smantellata nel 1957 a causa dell'opposizione dei membri dell'Istituto, che decisero da allora di bandire ogni laboratorio sperimentale.
- Negli Anni '50 fu consulente dell'IBM

L'idea di EDVAC nasce negli anni della Seconda Guerra Mondiale, quando l'interesse bellico spinge i governi e i militari a entrare nel mondo dei calcolatori

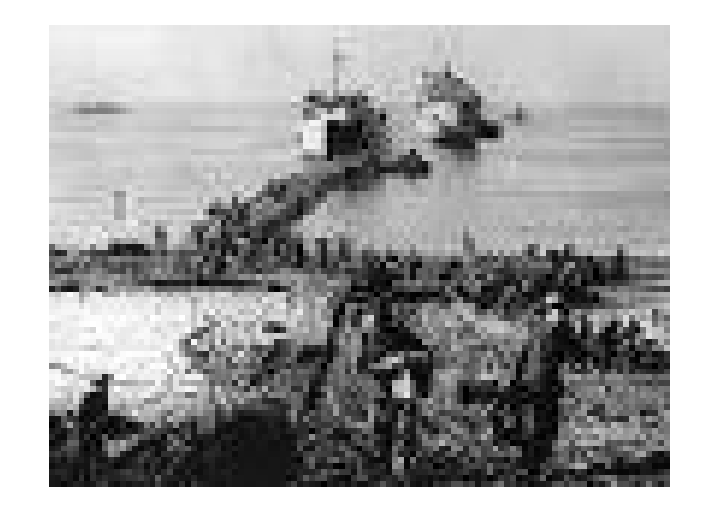

■ Dopo la campagna di<br>
guerra del Nord Africa<br>
nel 1942, gli Alleati<br>
avevano capito che, a<br>
causa delle differenti<br>
caratteristiche e<br>
peculiarità del terreno,<br>
così diverso rispetto a<br>
quello americano, i tiri<br>
dell'art

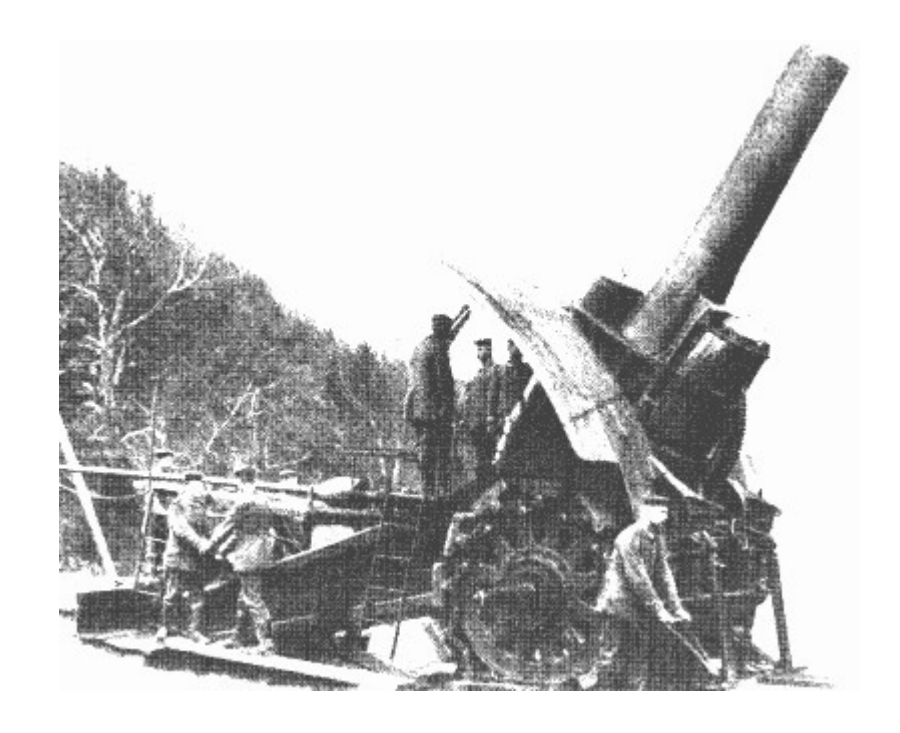

**Per questo motivo, le tabelle** balistiche, indispensabili per stabilire le traiettorie di ogni tipo di proiettile sparato da ogni tipo di cannone, andavano ricalcolate in base ai nuovi dati

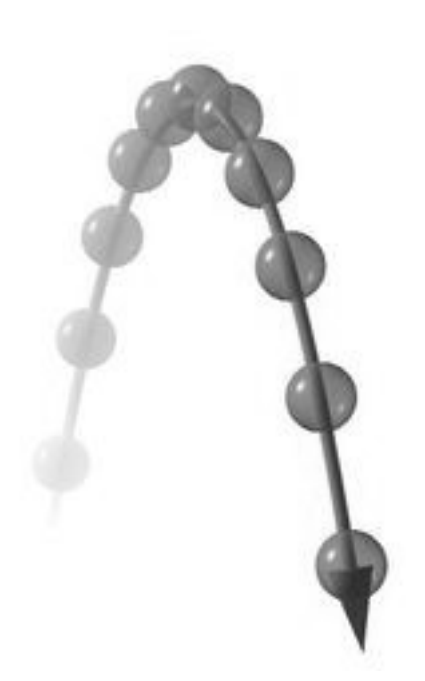

- Ricalcolare a mano tutte le precedenti tabelle era un'impresa a dir poco impossibile
	- Tanto per fare un esempio, per stilare una semplice tabella balistica occorreva calcolare dalle duemila alle quattromila traiettorie, ognuna delle quali richiedeva all'incirca 750 moltiplicazioni

**III lavoro dei matematici fu alleggerito** grazie all'utilizzo del Differential Analyzer, il computer allora preferito dalla comunità scientifica

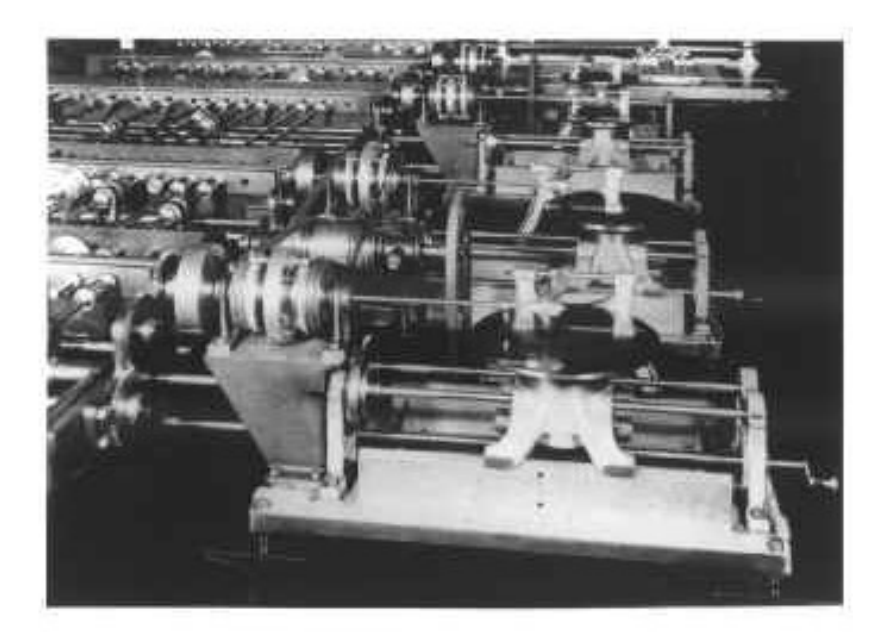

### Goldstine

- III primo attore a entrare in scena nella storia di EDVAC è Herman Goldstine
	- Phd in matematica a 29 anni, professore all'Università del Michigan
	- Richiamato sotto le armi in occasione della Seconda Guerra Mondiale
	- $-$  Inviato presso la Moore School con il compito di usare il Differential Analyzer nel ricalcolo delle tabelle balistiche

#### **Verso ENIAC**

- Nonostante il miglioramento rispetto al lavoro manuale, i calcoli vengono eseguiti ancora troppo lentamente dal Differential Analyzer
	- Per ogni tabella balistica occorrono quasi venti ore
	- Significa che tra un tiro di cannone e l'altro passano venti ore

# Mauchly

Goldstine viene a sapere della proposta fatta da John William Mauchly alla Moore School, relativamente alla realizzazione di un nuovo tipo di calcolatore, e riesce a ottenere il finanziamento di tale progetto

#### Eckert

- Lo sviluppo di ENIAC, l'Electronic Numeral Integrator and Computer, comincia il 31 Maggio 1943
- **Il team comprende anche John Presper Eckert** Jr., giovane laureato in Ingegneria di 23 anni e appassionato di elettronica

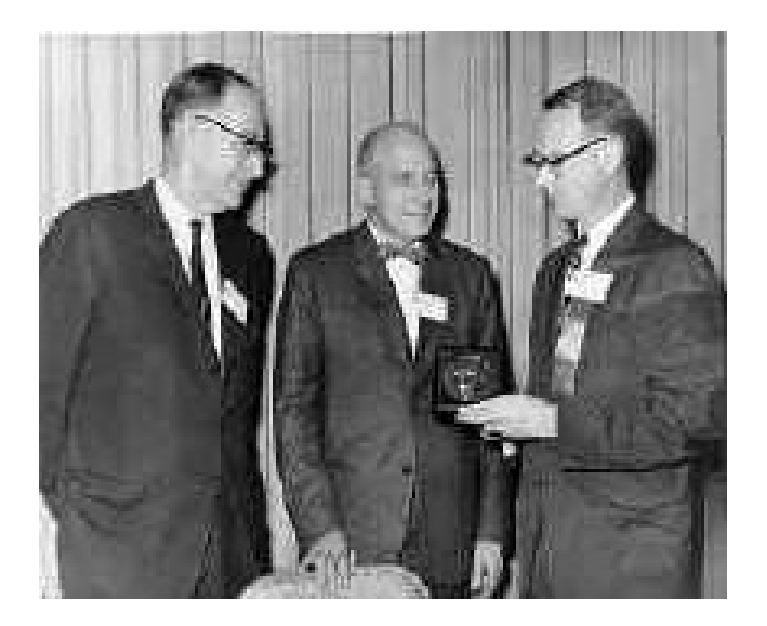

08/05/2007 Corvino Maddalena 21

# **ENIAC**

■ Si tratta di un supercomputer costituito interamente da circuiti elettronici, senza parti meccaniche in movimento, e per questo molto più veloce dei calcolatori costruiti fino a quel momento

#### Programma Cablato

**II dati sono memorizzati in accumulatori,** ma il programma da eseguire su di essi dipende dal cablaggio interno, costruito per svolgere essenzialmente un unico compito: i calcoli connessi alle traiettorie balistiche

### Difficoltà di Programmazione

**Per predisporre ENIAC a risolvere un** problema diverso, è necessario fermare il computer e modificare manualmente la posizione dei seimila interruttori, nonché le connessioni dei fili elettrici, impiegando parecchie persone per alcuni giorni

#### **Verso EDVAC**

Agosto **1944: Mauchly** and **Eckert** propongono la costruzione di una nuova macchina, l'**EDVAC** (**Electronic Discrete Variable Automatic Computer**), dotata della capacità di immagazzinare e conservare in memoria un programma

## Von Neumann

■ Fu molto importante per von Neumann l'incontro nel 1944 con Herman Goldstine. In un afoso pomeriggio dell Agosto del 1944, nella sala d'aspetto della stazione di Aberdeen, il luogotenente Herman Goldstine, riconobbe in un altro viaggiatore come lui in attesa di un treno, il famoso matematico di origine ungherese John von Neumann. L'incontro, a cui assistettero pochi testimoni annoiati e accaldati, passò al momento del tutto inosservato ma era destinato a rivoluzionare l'intera storia dell'informatica.

#### Von Neumann

« Prima di allora non avevo mai incontrato quel grande matematico», ricorda Goldstine, «ma sapevo molte cose di lui e spesso avevo assistito alle sue lezioni. Fu perciò con grande trepidazione che mi avvicinai a quell'uomo famoso in tutto il mondo, mi presentai e attaccai discorso. Fortunatamente per me, von Neumann era un tipo cordiale e affabile, che faceva del suo meglio per mettere le persone a proprio agio. Cominciammo a parlare del mio lavoro. Quando von Neumann seppe che ero interessato allo sviluppo di un calcolatore elettronico in grado di effettuare 333 moltiplicazioni al secondo, l'atmosfera cambiò di colpo. La conversazione divenne qualcosa di simile a un esame di laurea in matematica. »

#### **Von Neumann**

- Von Neumann aveva intuito che era possibile sfruttare i computer nel campo della matematica applicata, oltre che per il semplice sviluppo di tabelle
- A quel tempo Von Neumann partecipava al Progetto Manhattan, per il quale, successivamente, suggerì l'adozione di ENIAC come strumento di calcolo

# **EDVAC: Dalla Pratica alla** Teoria

- Dopo l'incontro con Goldstine, Von Neumann si unisce al gruppo di progettazione di ENIAC e aiuta Mauchly ed Eckert a formalizzare le idee che stavano alla base del progetto
- Redige una raccolta di appunti che descrive in maniera dettagliata e rigorosa l'ENIAC ed un calcolatore ancora da relizzare, l'EDVAC

#### **Il Progetto EDVAC**

**Ottobre 1944: Goldstine riesce a ottenere finanziamenti destinati al progetto** ENIAC, per includere la ricerca su **EDVAC e sul concetto memorizzato**

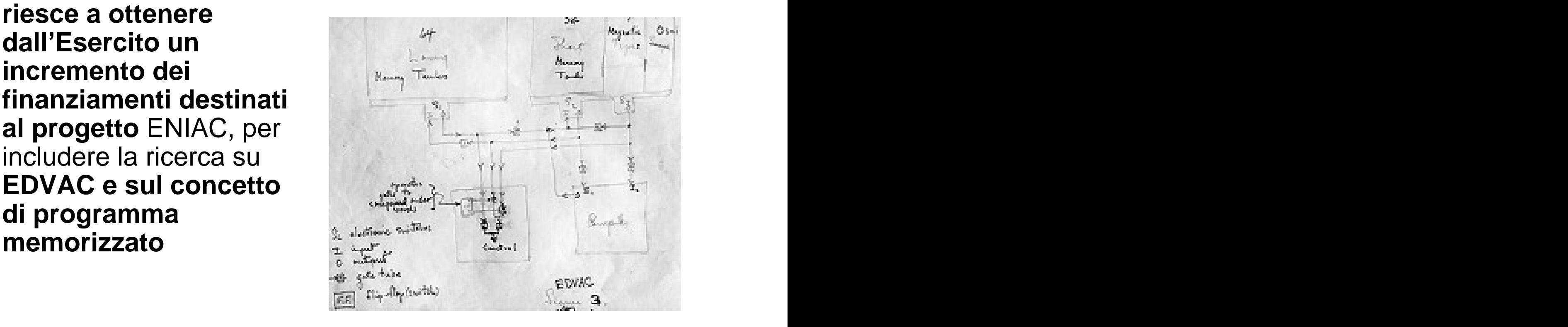

#### **First Draft Report**

**Giugno 1945: John Von Neumann redige la Prima bozza di un Rapporto su EDVAC: il primo computer con all interno un sistema operativo che fa lavorare altri programmi**

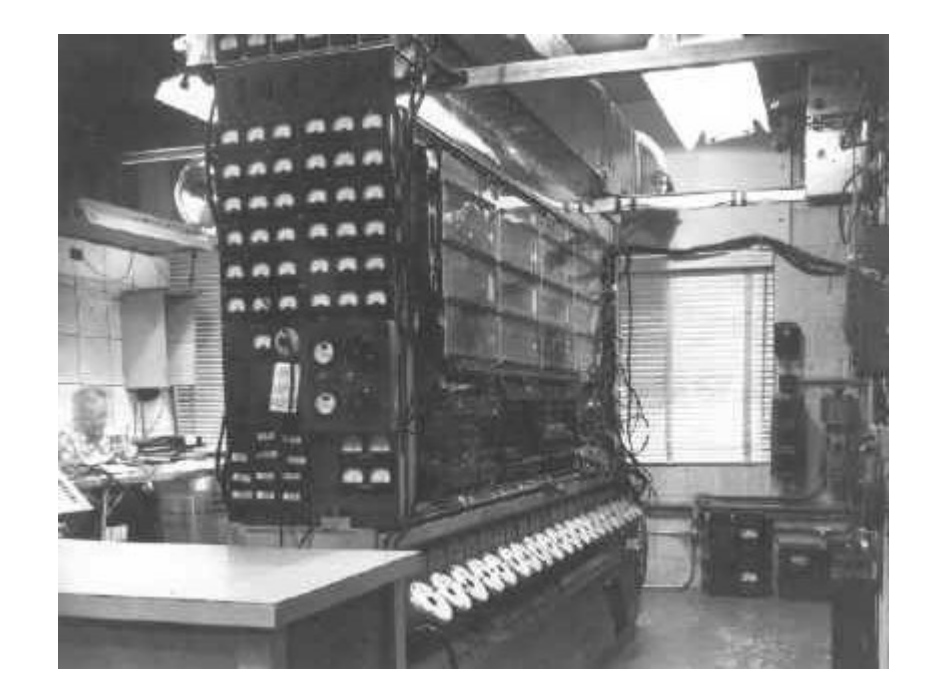

#### La Polemica

■ Questi appunti furono fatti pubblicare da Herman Goldstine il quale, facendo apporre sulla loro copertina il solo nome di von Neumann, trascurò del tutto i meriti dei due ingegneri Mauchly ed Eckert, favorendo così la diffusione dell'imprecisa espressione "Macchina di von Neuman" e la disgregazione del gruppo

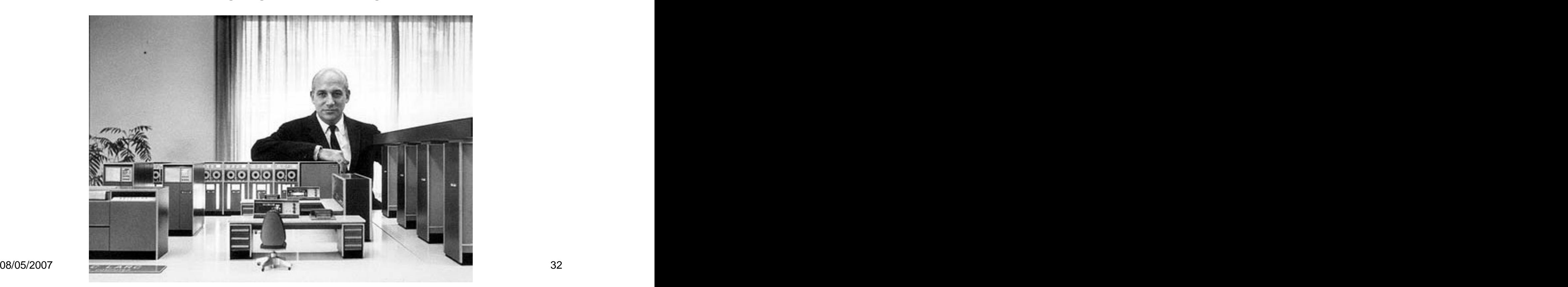

# **EDVAC**

- Nonostante il progetto fosse stato completato nel **1946**, **EDVAC** viene terminato solo nel **1952**
- La macchina ultimata sarà consegnata al laboratorio di balistica dell'Esercito ad Aberdeen dove sarà affiancata a ENIAC

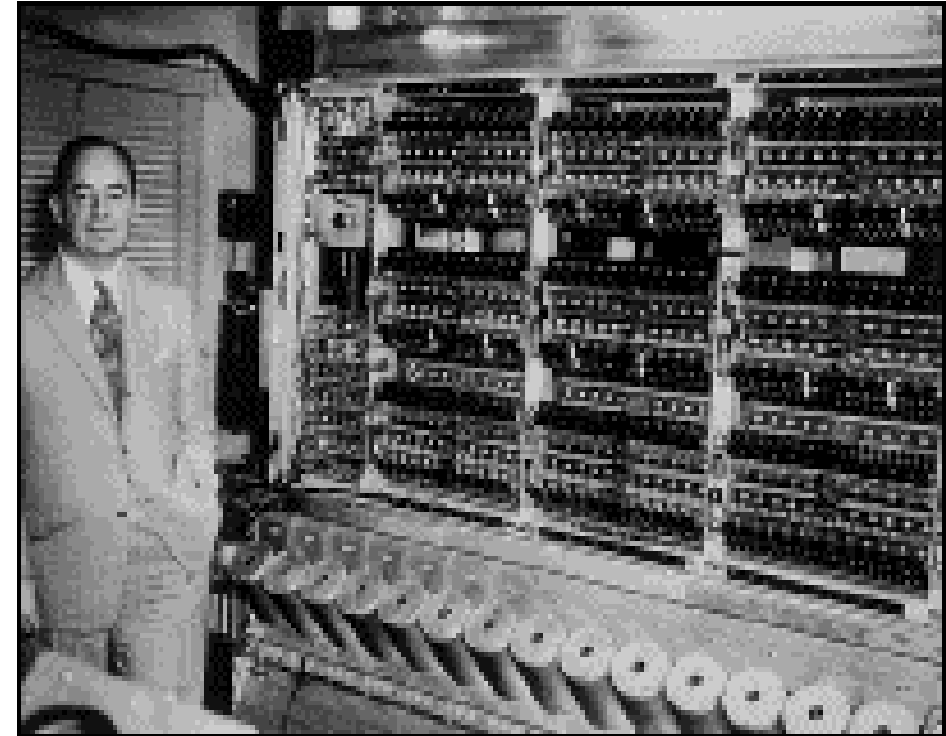

#### **Firtst Draft Report**

Il merito di **Von Neumann** sta nel fatto che egli arriva a dimostrare che un computer può avere una struttura fisica fissa molto semplice ed essere comunque in grado di eseguire efficacemente qualsiasi tipo di calcolo, usando un controllo programmato adatto, senza che sia necessario modificarne l'hardware ogni volta

## **First Draft Report**

- **Non Neumann fu il primo a descrivere** l'architettura dei calcolatori in termini logico-funzionali, secondo uno schema astratto slegato dai dispositivi fisici utilizzati per realizzare le varie operazioni
- In sintesi, **von Neumann** individuò le cinque componenti fondamentali del computer, quali sono ancora oggi

#### La bomba

**■ Il suo risultato più famoso nel campo** degli armamenti, invece, fu la scoperta che le bombe di grandi dimensioni sono più devastanti se scoppiano prima di toccare il suolo, a causa dell'effetto addizionale delle onde di detonazione (i media sostennero più semplicemente che von Neumann aveva scoperto che è meglio mancare il bersaglio che colpirlo).

#### La bomba

L'applicazione più infame del<br>
risultato si ebbe il 6 e 9<br>
agosto del 1945, quando le<br>
più potenti bombe della storia<br>
detonarono sopra il suolo di<br>
Hiroshima e Nagasaki,<br>
all'altezza calcolata da von<br>
Neumann affinché ess

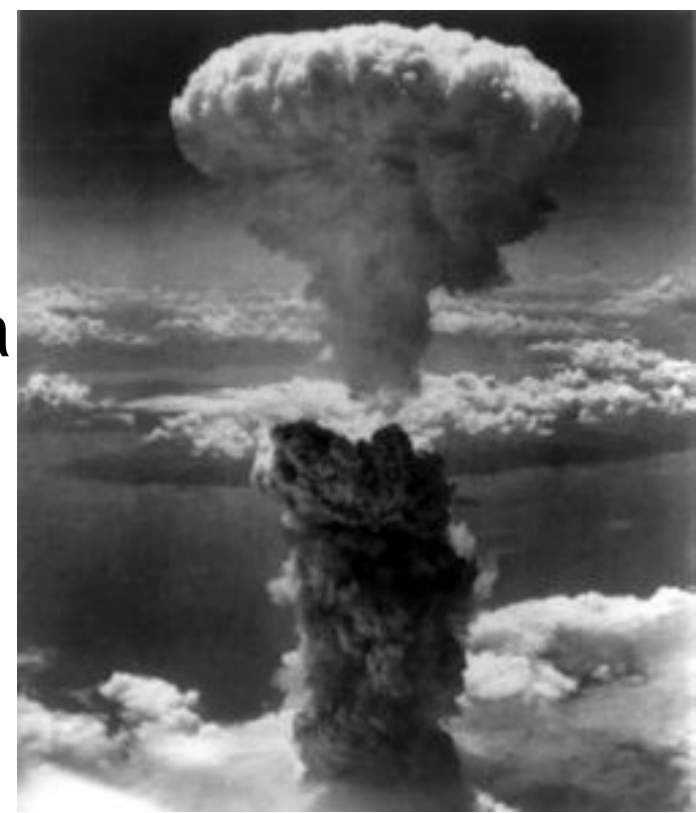

■ La flessibilità operativa introdotta dalla tecnica del programma memorizzato di von Neumann consente al calcolatore di diventare uno strumento non più riservato a ristrette cerchie di matematici e scienziati, ma adatto a risolvere i più svariati problemi di ordine amministrativo, produttivo ed economico

■ Il calcolatore diventa così "elaboratore" per la sua capacità non solo di eseguire operazioni aritmetiche ad alta velocità, ma soprattutto di elaborare qualsiasi tipo di informazione

Le strade finora completamente separate fra loro, percorse dagli scienziati per meccanizzare i propri calcoli e dagli uomini d'affari per organizzare ed elaborare i dati, convergono verso un'unica macchina: il moderno sistema elettronico per il calcolo.

■ La nascita di questa nuovo strumento, le cui possibilità superano di gran lunga quanto è stato fino a questo momento realizzato, origina una vera e propria rivoluzione scientifica e culturale, come il motore a vapore aveva resa possibile, due secoli prima, la rivoluzione industriale inglese

#### Spunti di riflessione.......

- era veramente un "alieno di un altro pianeta", un "semidio dei numeri", come molti hanno pensato?
- quanto ha inciso il suo operato sullo sviluppo scientifico e tecnologico di oggi?
- se la sua esistenza non fosse stata così breve quali altri importanti contributi avrebbe potuto dare alla scienza?

■ « Aveva quel tipo di intelligenza», racconta Julian Bigelow, che lavorò con lui al progetto del calcolatore, «che, se gli parlavi di una tua idea, nel giro di cinque minuti era già un chilometro avanti a te e sapeva esattamente dove volevi andare a parare. Aveva una mente così rapida e precisa che nessuno riusciva a tenergli dietro. Nessuno scienziato vivente, per quanto ne sappia, gli può stare alla pari »

■ Von Neumann era una calcolatrice umana. «Quando il suo calcolatore elettronico fu pronto per un collaudo preliminare» , racconta Paul Halmos, uno degli assistenti di Johnny all'Istituto, «qualcuno suggerì un problema particolarmente semplice che aveva a che fare con il calcolo delle potenze di due. (Si trattava di qualcosa di questo tipo: qual è la più piccola potenza di due che gode della proprietà di avere la quarta cifra decimale partendo da destra uguale a sette? Questo è un problema assolutamente banale per un calcolatore dei nostri giorni: lo risolve in una frazione di secondo.) La macchina e Johnny cominciarono contemporaneamente e Johnny finì per primo.»

■ Bisognava essere molto veloci nel prendere appunti se sì voleva seguire una lezione di von Neumann. Durante i suoi seminari (la sala dei seminari della Fuld Hall era proprio di fronte al suo studio) di solito scriveva alla lavagna una dozzina di equazioni, ammassandole tutte in uno spazio di mezzo metro quadro, in un angolo. Appena finito di scrivere una formula, subito la cancellava e la rimpiazzava con un'altra. E così di seguito, una dopo l'altra - una formula e zzzip, un'altra e zzzip - e prima che te ne accorgessi aveva rimesso a posto il gesso e si scuoteva la polvere dalle mani. «Dimostrazione per cancellazione», la chiamavano i suoi studenti.

■ Lo scienziato aveva anche una memoria fotografica eccezionale, non dimenticava mai niente. «Per quanto ne so» , dichiara Herman Goldstine, «von Neumann era in grado di leggere un libro o un articolo e di ripeterlo parola per parola; per di più, se ne ricordava anche dopo anni, senza sforzo. Una volta misi alla prova la sua abilità chiedendogli di ripetermi l'inizio di *David Copperfield.* Senza esitare, cominciò subito a recitare il primo capitolo e continuò finché non gli chiesi di smettere e questo dopo circa un quarto d'ora. »

■ Come tutti i supergeni, anche von Neumann era un eccentrico. Per esempio, vestiva sempre come un impiegato di banca. Una volta fece una gita in Arizona con la moglie per vedere il Gran Canyon. Ovviamente decise di scendere in fondo al canyon a dorso di mulo. Tutti gli altri indossavano abiti adatti camicie a maniche corte, calzoni di pelle, stivali da cowboy, sombrero e via dicendo - ma von Neumann no. Era in groppa al cavallo, o mulo che fosse, nella solita tenuta: camicia bianca e cravatta, giacca e perfino il fazzoletto nel taschino. Probabilmente pensava che bisogna soffrire per mantenere fede al proprio stile. E poi c'era la faccenda del suo accento. Nonostante tutto, von Neumann non voleva diventare troppo americano. «Pronunciava 'integer' come 'integher'», spiega Herman Goldstine, ma ogni tanto gli capitava di pronunciarlo giusto. «Allora Johnny si correggeva e lo ripeteva a modo suo. »

■ Era anche distratto, caratteristica comune ai professori. Sua moglie Klara ricorda una volta che era malata: «Lo mandai a prendermi un bicchier d'acqua; ritornò dopo un po' e mi disse che non sapeva dove erano i bicchieri. In fondo erano solo diciassette anni che abitavamo in quella casa». (Be', avevano però dei camerieri, che certo sapevano queste cose.) Un'altra volta Johnny partì in macchina da Princeton per recarsi a un appuntamento a New York. Ma a metà strada dimenticò chi dovesse incontrare e così telefonò alla moglie per chiederle: «Perché dovevo andare a New York? » Che tipo!

# **SITOGRAFIA**

- **www.wikipedia.it**
- www.windoweb.it
- www.dsi.unive.it (portale Ada)
- www.minerva.unito.it
- http://web.ticino.com.htm

This document was created with Win2PDF available at http://www.win2pdf.com. [The unregistered version of Win2PDF is for evaluation or non-commercial use only.](http://www.win2pdf.com) This page will not be added after purchasing Win2PDF.